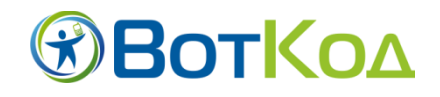

## **МГНОВЕННЫЙ способ получить искомую информацию при помощи набора и вызова короткого номера!**

#### *С сервисом ВотКод стало Удобно и Просто получать интересующую нас информацию!*

Цифровой код сервиса ВотКод – это просто число, несколько цифр. А значит, набрать, вызвать или ввести код удобно, привычно и быстро.

Согласитесь, быстрее, чем написать адрес сайта в браузере, и намного проще избежать ошибки, набирая число, чем длинный адрес, да еще и на другом языке!

С ВотКод не надо больше стараться запомнить номер телефона или адрес сайта.

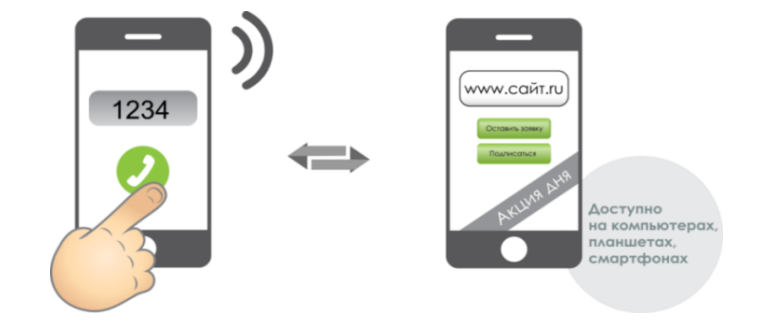

Сервис ВотКод доступен на компьютерах, планшетах, телефонах. **Достаточно набрать короткий номер, и Вы Быстро и Легко находите искомую информацию.** Код просто запомнить, записать, передать знакомым и близким. К коду всегда можно вернуться в удобное для Вас время!

Подробно о том, как пользоваться сервисом, можно прочитать на портале сервиса [www.votkod.ru](http://www.votkod.ru/) [\(www.воткод.рф,](http://www.??????.??/) [www.votkod.com\)](http://www.votkod.com/)

### **Интерактивный канал Форума «БУМЕРАНГ» - ВотКод1100**

Являетесь ли Вы уже лояльным участникомФорума или только планируете поближе познакомиться с нами, Вы можете Быстро и Легко набрать номер канала 1100.

- На нашем канале ВотКод1100 Вы можете:
- Ознакомиться с Планом-сеткой мероприятий на каждый день. Набирая наш уникальный номер 1100, вы не рискуете пропустить интересные события Форума;
- Найти контактную информацию для оперативной связи с администратором форума;
- Следить за событиями Форума, получая свежие новости к себе на телефон.
- Участвовать в интерактивных мероприятиях: квестах, викторинах, опросах и голосованиях.

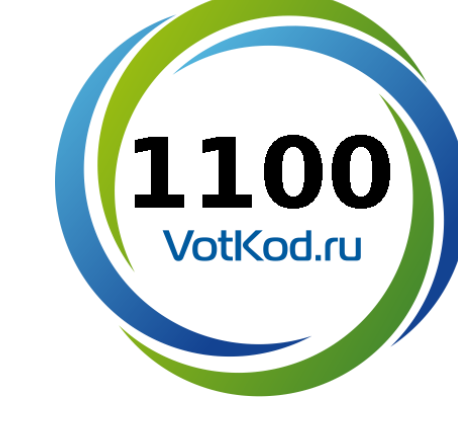

### Как работает канал.

### 1. Установи:

 в бесплатном мобильном приложении **ВОТКОД (votkod):** [\[Android\]](https://play.google.com/store/apps/details?id=ru.votkod), [\[iOS\]](https://itunes.apple.com/us/app/votkod/id705806116) или

 на компьютере или планшете, в поисковой строке онлайн-поисковика ВОТКОД:

www[.votkod.ru](file:///C:\Users\Anna\AppData\Local\Microsoft\Windows\Temporary%20Internet%20Files\Content.Outlook\H4L31UWA\votkod.ru) [\(www.воткод.рф;](http://www.??????.??/) [www.votkod.com](http://www.votkod.com/) )

Помимо кода ты можешь ввести в поисковой строке:

«Форум «Бумеранг»» или название категории

«молодежные организации» или

 в мобильном браузере [votkod.ru](http://www.votkod.ru/) (воткод.рф; votkod.com)

и набери наш ВотКод 1100.

### **Для смартфонов Android доступны функции дозвона и набора голосом:**

- набрать **## 1100** и позвонить (не заходя в мобильное приложение): <sup>11</sup>1100
- называть код **1100** голосом в приложение

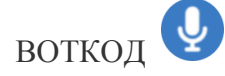

*Сервис ВотКод [\(www.votkod.ru;](http://www.votkod.ru/) [www.воткод.рф;](http://www.??????.??/)) – инновационное маркетинговое решение – эффективный канал продвижения маркетинговых предложений и информационных сервисов интерактивный канал общения с аудиторией. Сервис ВотКод использует для связки с клиентом цифровой код, уникальный для каждого поставщика товаров и услуг.* 

*Для потребителей ВотКод – единый канал доступа к информации любой компании посредством набора короткого номера!*

*Технология разработана компанией ELE-COM. Компания ELE-CO[Mwww.ele-com.ru–](http://www.ele-com.ru/)технологическая компания, специализирующаяся на разработке и поставке инновационных продуктов и сервисов.* 

# ВНИМАНИЕ!

Вся работа на Форуме будет строиться при помощи интерактивного канала. Установи бесплатное приложение, чтобы моментально получать актуальную информацию о форуме!